# The Warnell Continuing Education Program

Daniel B. Warnell School of Forestry and Natural Resources

Introduction to ArcGIS at the Warnell School, room 4-419 (the computer lab) at the Warnell School, room 4-419 (the computer lab) Instructor: Pete Bettinger, Ph.D. November 19-20, 2012 nstructor: Pete Bettinger, 1 ovember 19-20, 201

**FORESTRY AND NATURA**<br>THE UNIVERSITY OF GEORG

## **Purpose and Objectives**

In a study of recent graduates of the Warnell School of Forestry and Natural Resources, we found that the use of GIS by natural resource managers was evenly split between two software products: ArcView 3.x and ArcGIS 9.x. While both of these are developed and marketed by the same company (ESRI), ArcGIS is becoming the standard tool for management of GIS data in natural resource management organizations. Successful natural resource managers need the confidence to be able to communicate to others their GIS needs and to perform basic GIS processes.

#### **This one-and-a-half-day course:**

- Introduces the basic vector-based features of ArcGIS
- Teaches techniques for addressing a number of basic natural resource management applications

#### **Upon completion of this course, you should be able to:**

- Perform many of the basic GIS tasks used by natural resource managers (query, edit, overlay, etc.)
- Create management-related maps that effectively display critical information.

## **Who Should Attend?**

Natural resource management professionals who have taken a basic GIS course or have some familiarity with GIS and have an interest in learning more about how to use GIS to support natural resource management. Upperlevel managers who would like to be able to conduct basic GIS analysis as well as field personnel who would like to use GIS tools to analyze field data should find the course useful.

### **Format**

The course follows a direct laboratory and case study format. Most of the material will be presented in a step-by-step manner, so that the class can follow the directions provided by the instructor and simultaneously use them on individual computers in a computer lab. The class emphasizes the use of ArcGIS. Some handouts will be provided to summarize the material presented.

### **Instructor**

Pete Bettinger is a professor in the Warnell School of Forestry and Natural Resources. He has more than 20 years of operating, teaching and research experience in forestry and natural resources, including roles with the U.S. Forest Service, several forest product companies, and Oregon State University. Bettinger has taught several courses on forest measurements, forest planning, and harvest scheduling, as well as GIS applications in natural resources management. In 2004, McGraw-Hill published his book Geographic Information Systems: Applications in Forestry and Natural Resources Management. Bettinger earned BS and MS degrees from Virginia Tech, and a PhD from Oregon State University.

# The Warnell Continuing Education Program

Daniel B. Warnell School of Forestry and Natural Resources

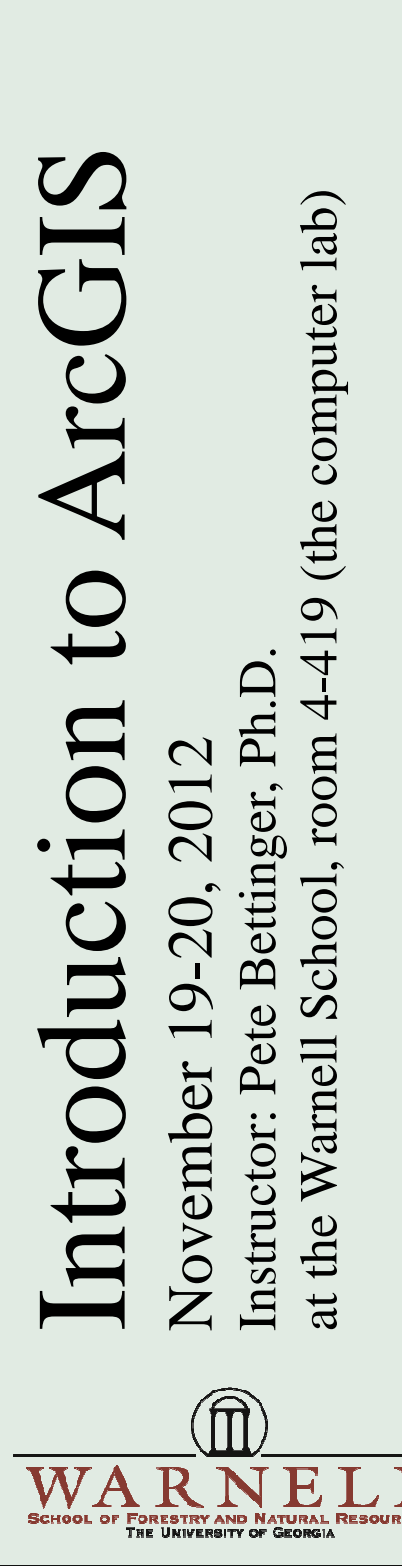

## **Registration Fee**

The fee for this course is \$360, which includes lunch, refreshment breaks, and instructional materials. You can register online for the course here: http://conted.warnell.uga.edu/courses/intro-arcgis

### **Continuing Education Credits**

- 12.0 Continuing Forestry Education (CFE) hours– Category 1 (approved)
- 12.0 Continuing Logger Education hours (CLE) Environmental (approved)
- 12.0 GA Real Estate Agent/Appraiser credits (approved)

### *Full Attendance is Mandatory to Receive Credit.*

## **Course Itinerary**

November 19, 2012

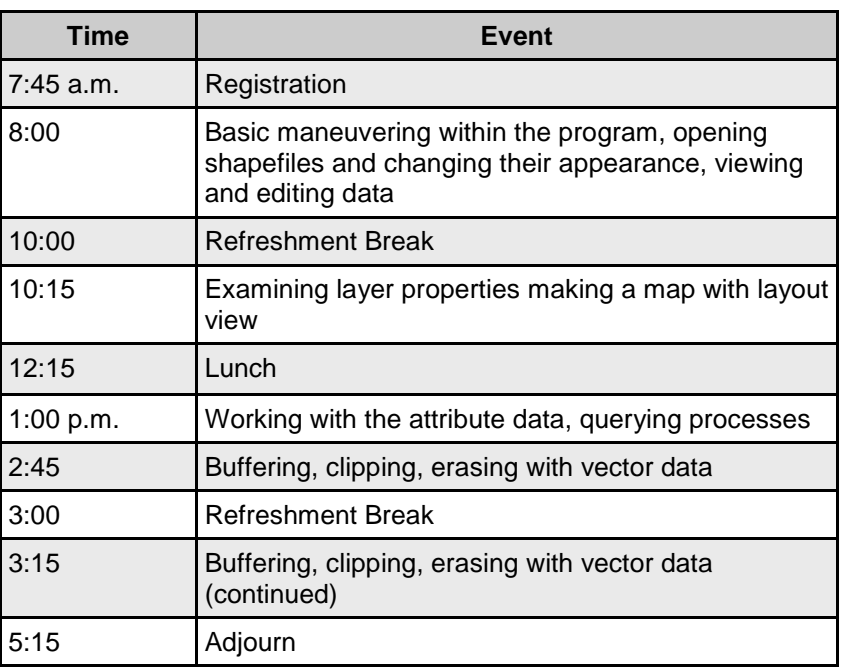

### November 20, 2012

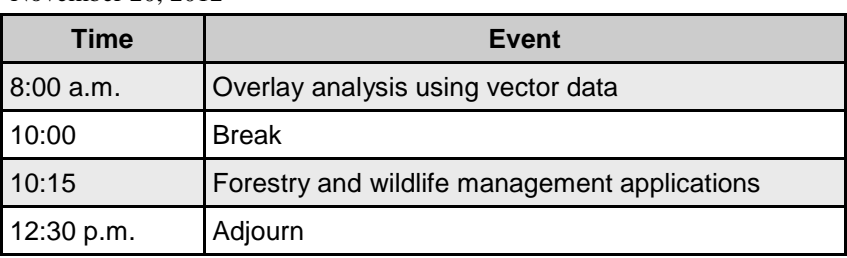

# The Warnell Continuing Education Program

Daniel B. Warnell School of Forestry and Natural Resources

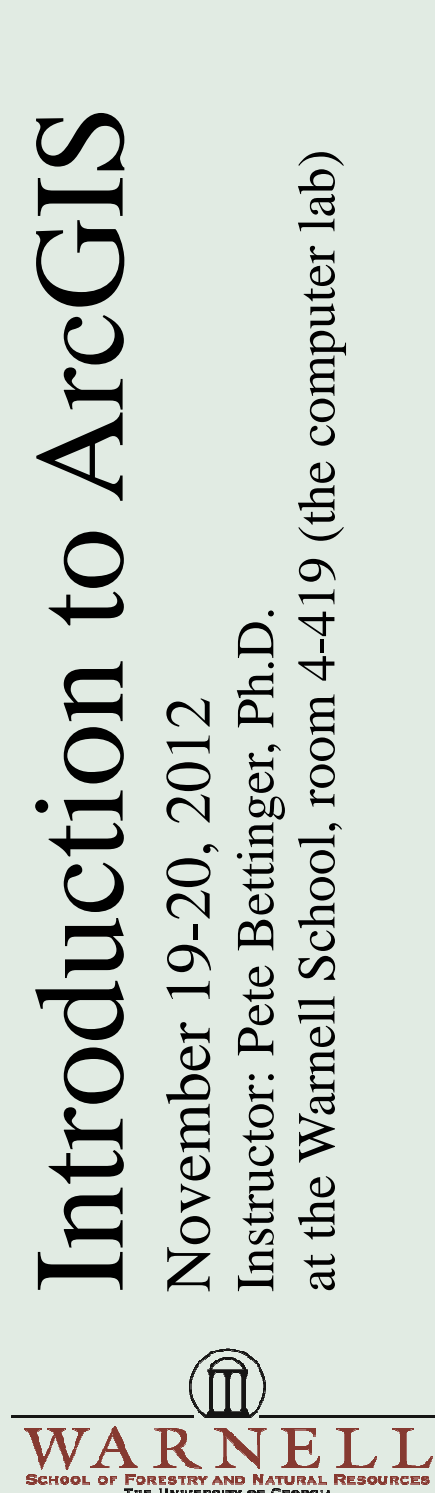

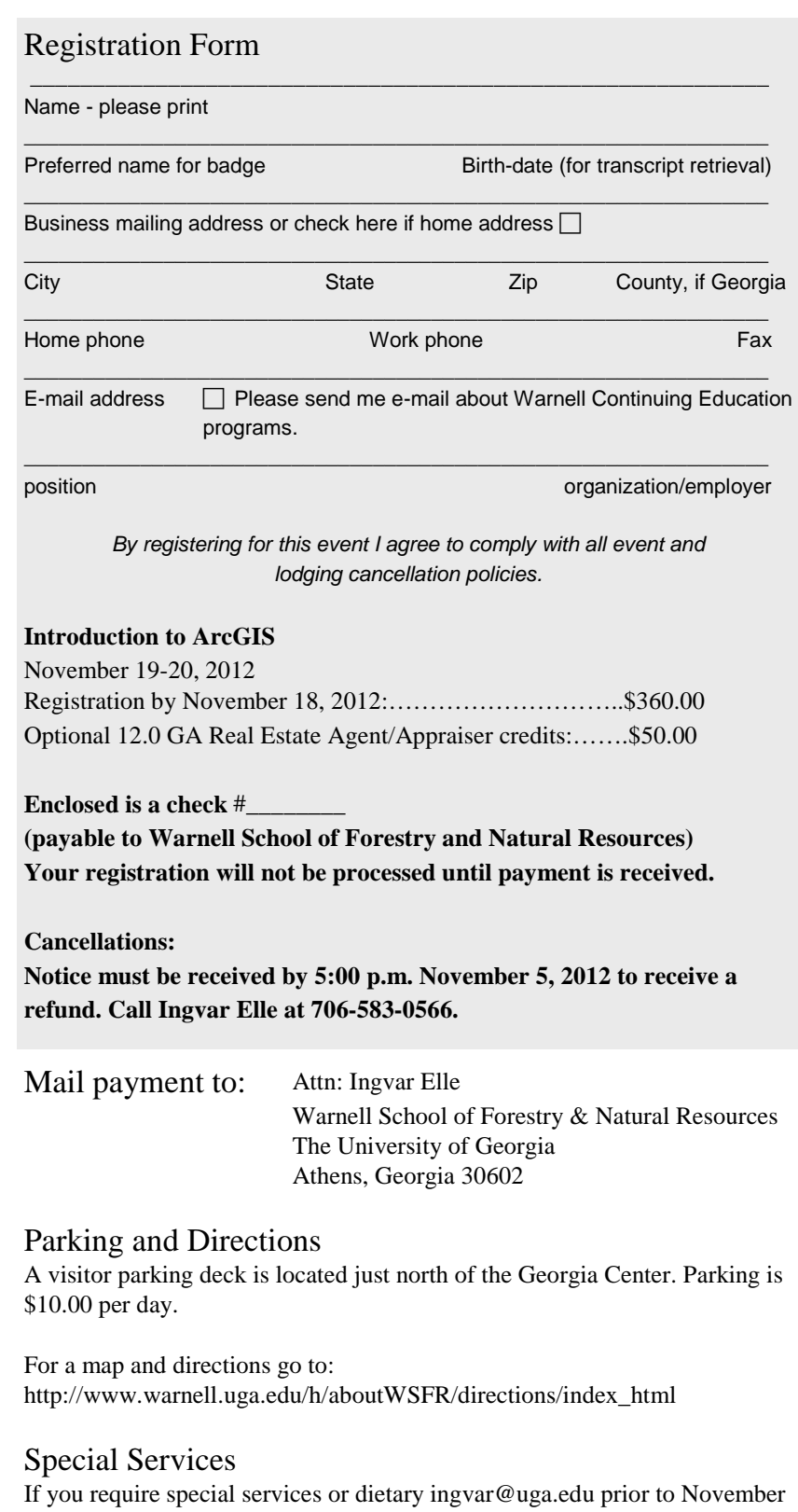